# **American Economic Association**

# **User Manual**

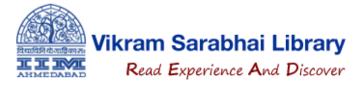

## Step#1:

- ➤Go to <a href="https://library.iima.ac.in/">https://library.iima.ac.in/</a>
- ➤ Click on "All Databases" from top of the website or "Databases" section.

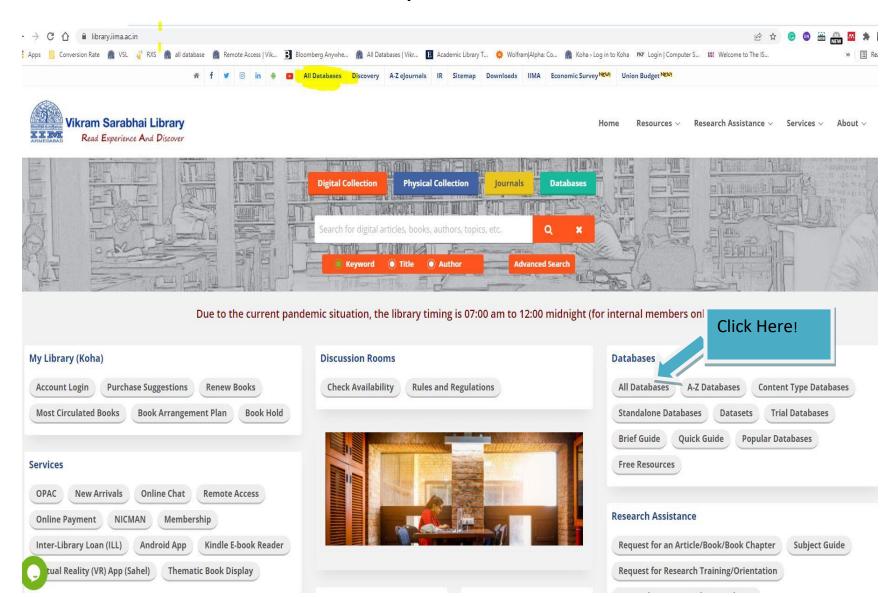

# Step#2:

Click on "American Economic Association (AEA)" in the e-journals section

| ejournals (31)                            |                                                 | CIII                                             | ck Here  |
|-------------------------------------------|-------------------------------------------------|--------------------------------------------------|----------|
| Academic Search Premier                   | ACM Digital Library                             | American Economic Association (AEA)              | <b>M</b> |
| Annual Review                             | ASCE (American Society of Civil Engineers)      | Association for Information Systems (Al eLibrary | S)       |
| Business Source Ultimate                  | Cambridge University Press                      | Coronavirus Research Database                    |          |
| Emerald Insight 🖀                         | Expert Insights Article 🖀                       | IEEE Xplore (ASPP + POP)                         |          |
| IGI Global 🕾                              | IndianJournals.com 🔁                            | INFORMS PubsOnline                               |          |
| JSTOR 1                                   | Nature: International Weekly Journal of Science | Neuroleadership Journal (Single user license     | :)       |
| Oxford University Press 🖀                 | Portfolio Management Research                   | Project MUSE €                                   |          |
| ProQuest ABI/INFORM 🔁                     | ProQuest EconLit                                | ProQuest PsycARTICLES ®                          |          |
| Risk.Net (Premium)                        | SAGE Journals                                   | Science Direct (Elsevier)                        |          |
| Springer 10                               | Taylor and Francis                              | University of Chicago Press Journals             |          |
| Wiley online (Including HSS collection) 🖥 |                                                 |                                                  |          |

# **American Economic Association (AEA)**

(https://www.aeaweb.org/)

American Economic Association provides access to the full-text high-quality economics literature. The library subscribes the whole package, which covers 9 titles: American Economic Review, American Economic Review: Insights, Journal of Economic Literature, Journal of Economic Perspectives, American Economic Journal: Applied Economics, American Economic Journal: Economic Policy, American Economic Journal: Macroeconomics, American Economic Journal: Microeconomics, and AEA Papers and Proceedings.

### Step#3: Homepage!

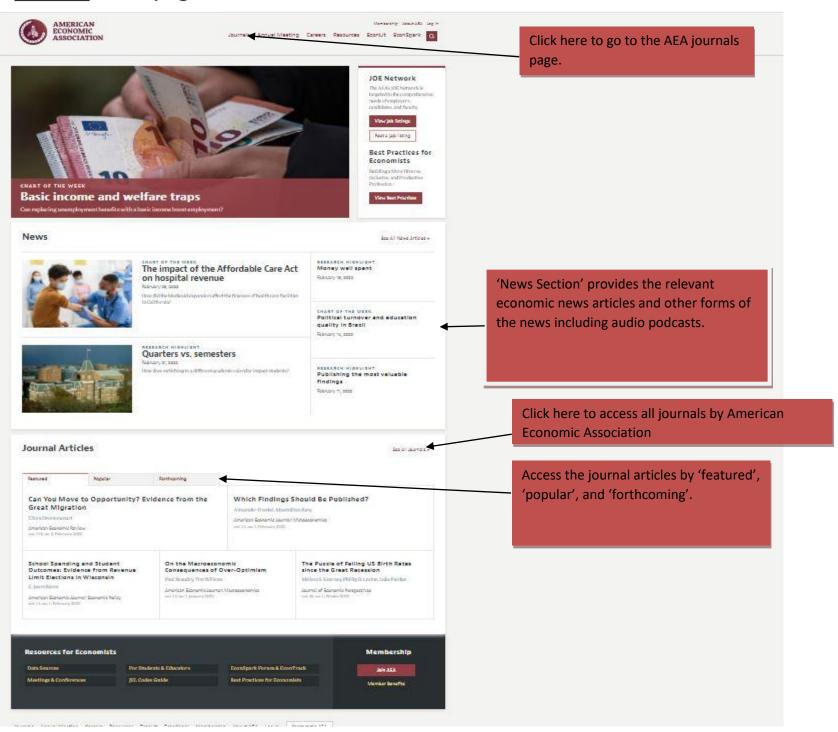

# Step#4: Journal Homepage/ Browsing:

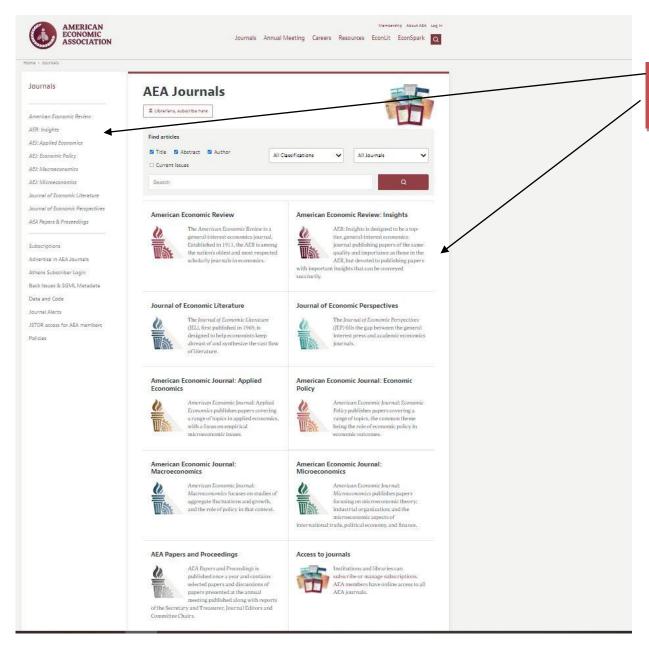

Click on the journal titles to access all issues, and journal articles.

Read the about section for brief description of the journal.

> Browse journal by 'issues'.

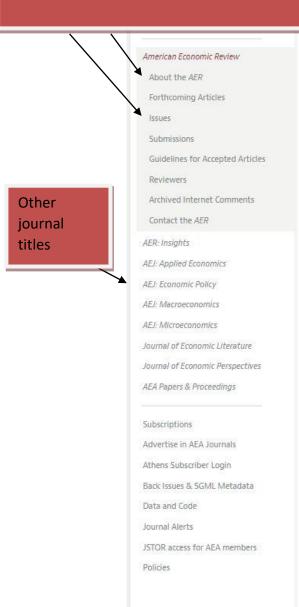

Membership About AEA Log In

Journals Annual Meeting Careers Resources EconLit EconSpark

#### American Economic Review

The American Economic Review is a general-interest economics journal. Established in 1911, the AER is among the nation's oldest and most respected scholarly journals in economics.

Read more about the AER 3

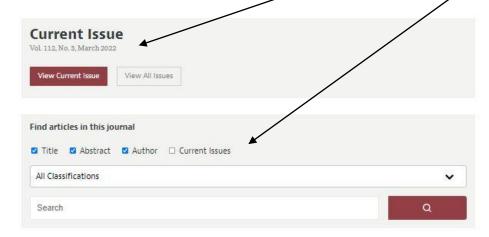

#### News

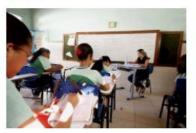

CHART OF THE WEEK

#### Political turnover and education quality in Brazil

How does political turnover affect the government bureaucracy and its performance?

#### Forthcoming Articles

View articles that have been accepted for publication in the AER.

#### Editors

Current and past editors of the AER, as well as the board of editors and editorial staff.

- Browse journals by the 'issue'
- Search inside the journal title by the 'title', 'abstract', and 'author'.
   Choose from the classifications subject terms.

## Step#5:

# ➤ Search Options:

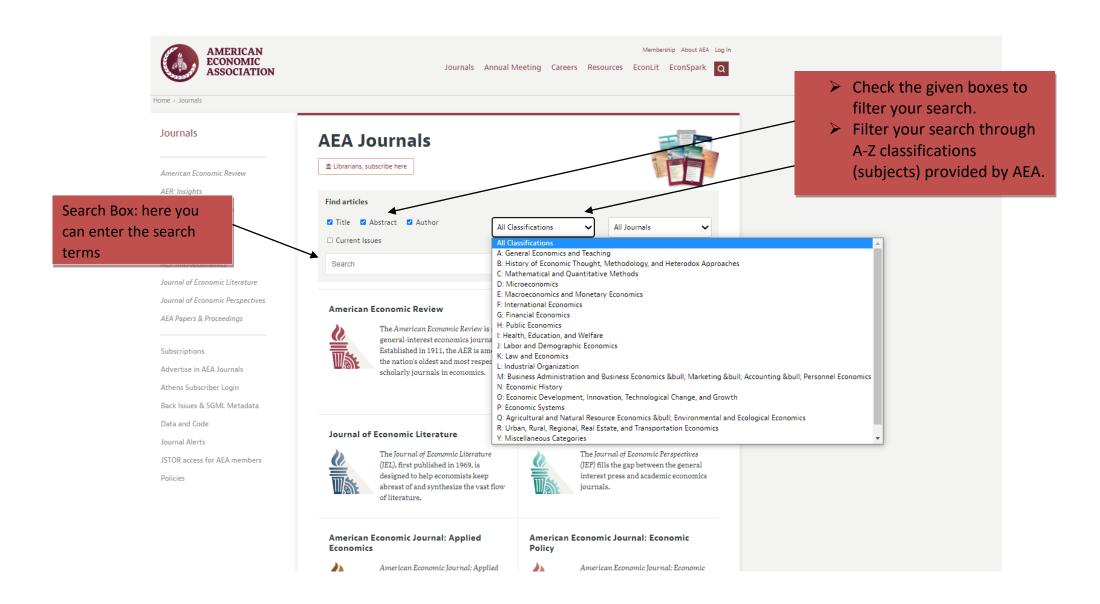

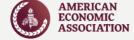

Home > Journals Journals American Economic Review AER: Insights AEJ: Applied Economics AEJ: Economic Policy AEJ: Macroeconomics AEJ: Microeconomics Journal of Economic Literature Journal of Economic Perspectives AEA Papers & Proceedings

> Subscriptions Advertise in AEA Journals

Athens Subscriber Login

Back Issues & SGML Metadata

Data and Code

Journal Alerts

JSTOR access for AEA members

Policies

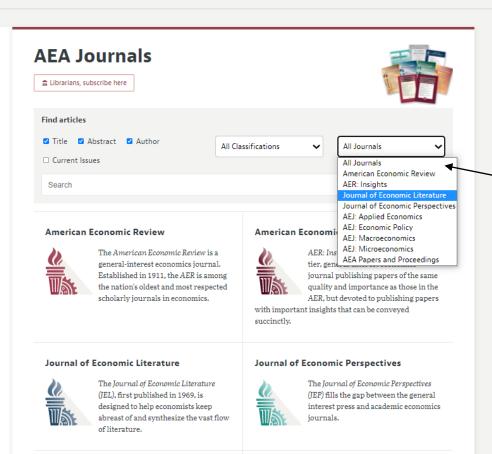

Choose specific journal title.

## Step#6:

# Accessing the journal/ articles:

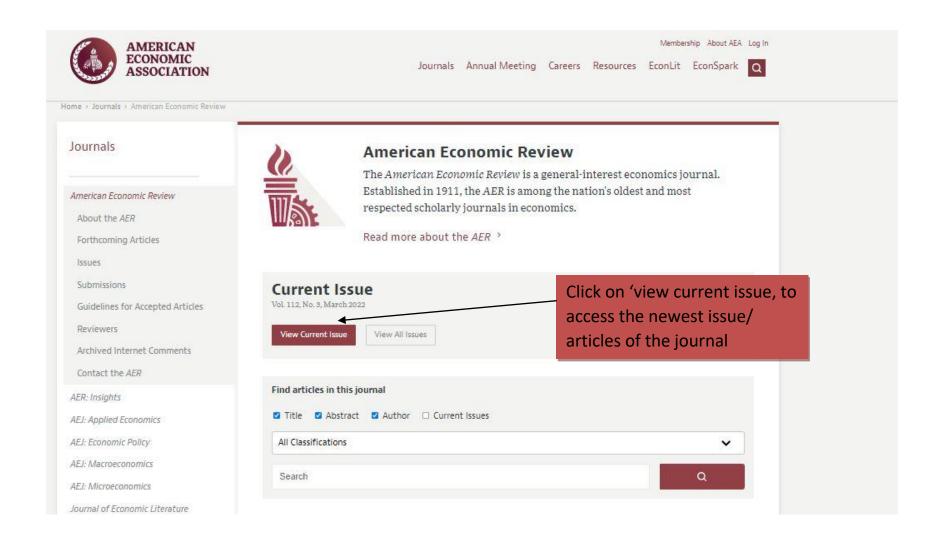

Home > Journals > American Economic Review > AER March 2022

AMERICAN ECONOMIC

ASSOCIATION

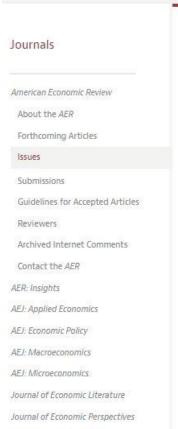

AEA Papers & Proceedings

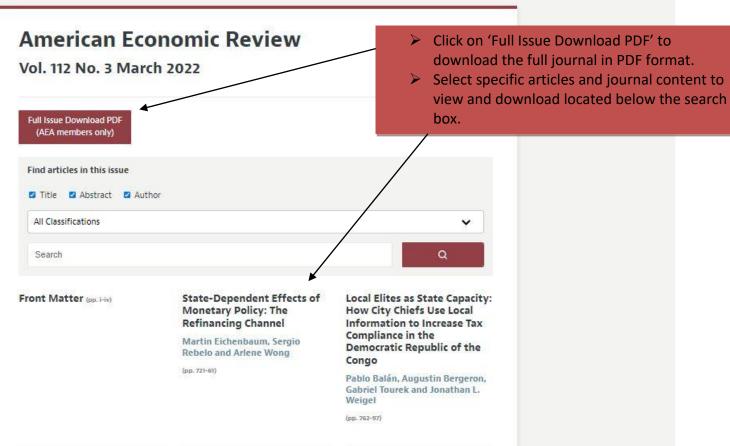

# > Accessing the articles:

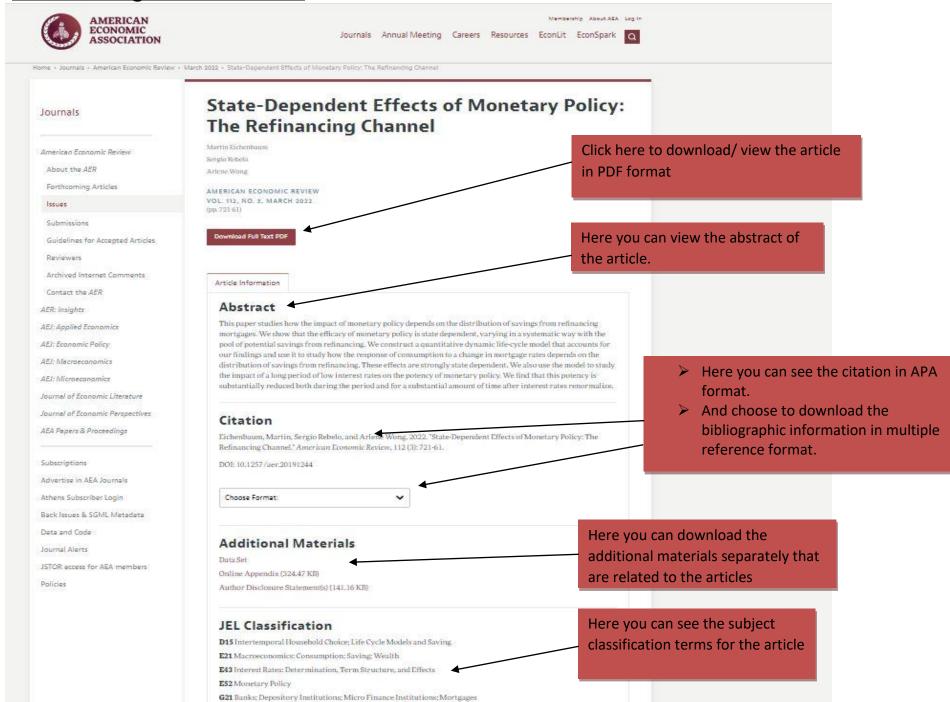

G51 Household Finance: Household Saving Borrowing Debt, and Wealth

# Use the following link for <u>OFF-CAMPUS</u> access: <a href="https://www.aeaweb.org.iima.remotexs.in/journals/">https://www.aeaweb.org.iima.remotexs.in/journals/</a> (Ensure that you have logged-in through your official IIMA e-mail account)

For more information, e-mail us at: <a href="mailto:periodical@iima.ac.in">periodical@iima.ac.in</a>

Contact No: +91-7971524972

Thank You!